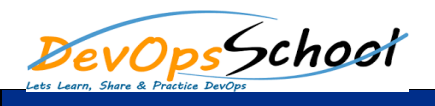

**Introduction to Continuous Integration**

## **TeamCity Essential**

 Practices  $\bullet$  Benefits and  $\bullet$  Continuous deployment and Continuous Delivery  $\bullet$  The build pipeline  $\bullet$ **Test Drive Team**  Introduction to TeamCity  $\bullet$  Licensing  $\mathbb{R}^n$  $\bullet$  Features in the set  $\bullet$  . First class support for various technologies technologies technologies  $\bullet$  . The plugins of plugins REST API Comprehensive VCS support A nice dashboard UI and build history  $\bullet$  of setup and comprehensive documentation documentation Build pipeline/chains  $\bullet$  Agents and build grids and build grids and IDE integrations  $\bullet$  TeamCity and its competitors competitors and its competitors  $\mathcal{L}_\mathcal{A}$  Jenkins ThoughtWorks' Go **Getting Your CI Up and Running** Introducing version control systems Centralized versus distributed VCSs  $\bullet$  and  $\bullet$  and  $\bullet$  $\bullet$  vacuum in this book  $\mathbb{R}^n$  Setting up CI The sample project Creating a project in TeamCity  $\bullet$  Subprojects in the  $\mathbb{R}$  $\bullet$  and  $\bullet$  and  $\bullet$  and  $\bullet$  and  $\bullet$  and  $\bullet$  $\bullet$  -vector and VCS settings and VCS settings and Introducing the build steps Running our first build  $\bullet$  Build failure conditions  $\mathcal{L}^{\mathcal{L}}$  $\bullet$  Triggering the build on  $\mathbb{R}^n$  and  $\mathbb{R}^n$  changes the build on  $\mathbb{R}^n$  $\bullet$  Build chains  $\bullet$  Deploying to Heroku  $\bullet$  Adding functional tests  $\mathcal{A}$  Parameters and build parameters Setting up the build chain Snapshot dependencies

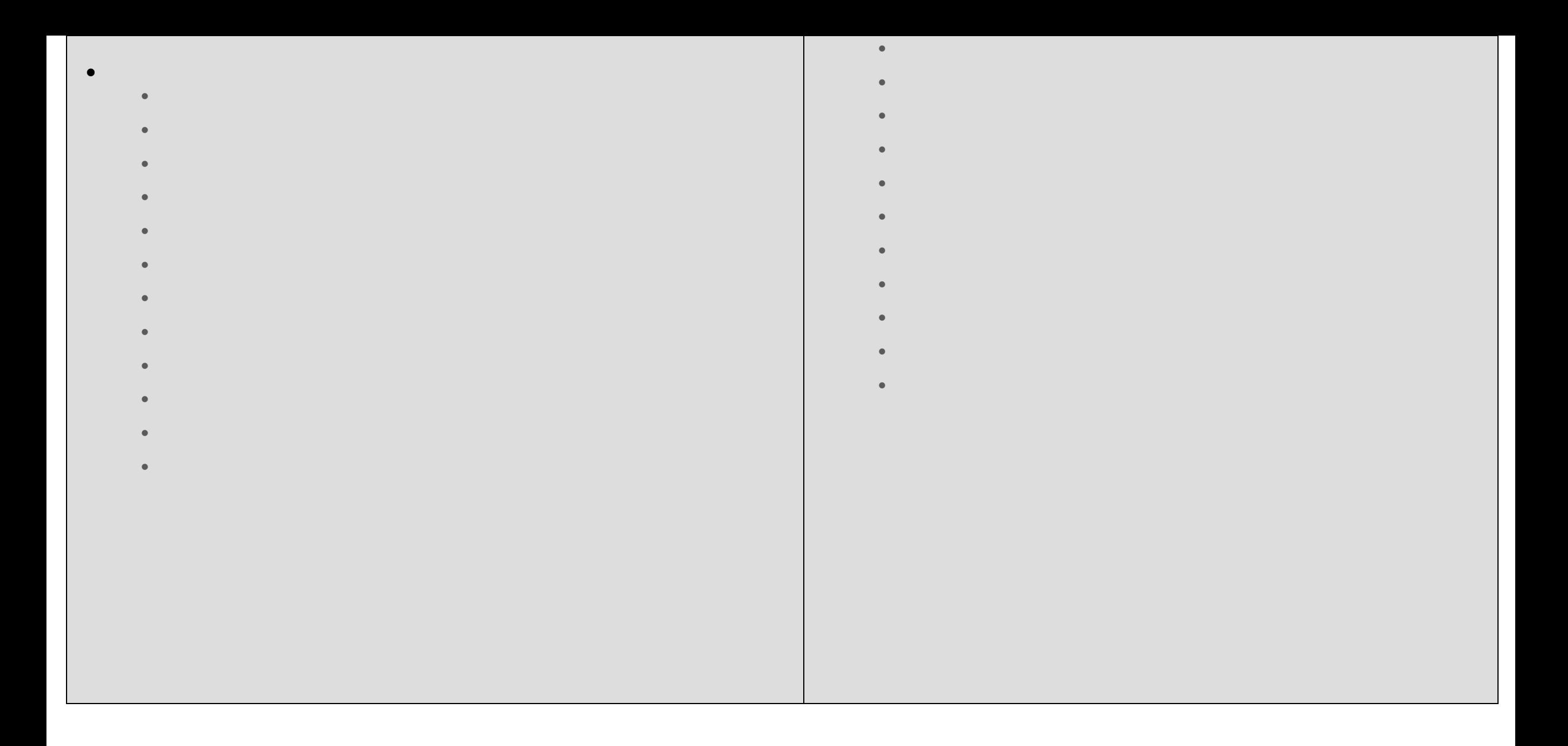